## eVidyalaya Half Yearly Report

b

OK

 $630$ 

Department of School & Mass Education, Govt. of Odisha

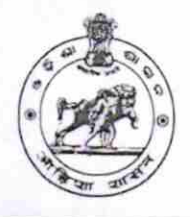

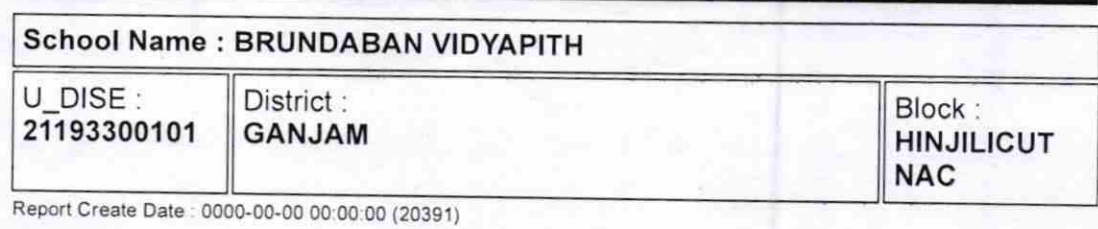

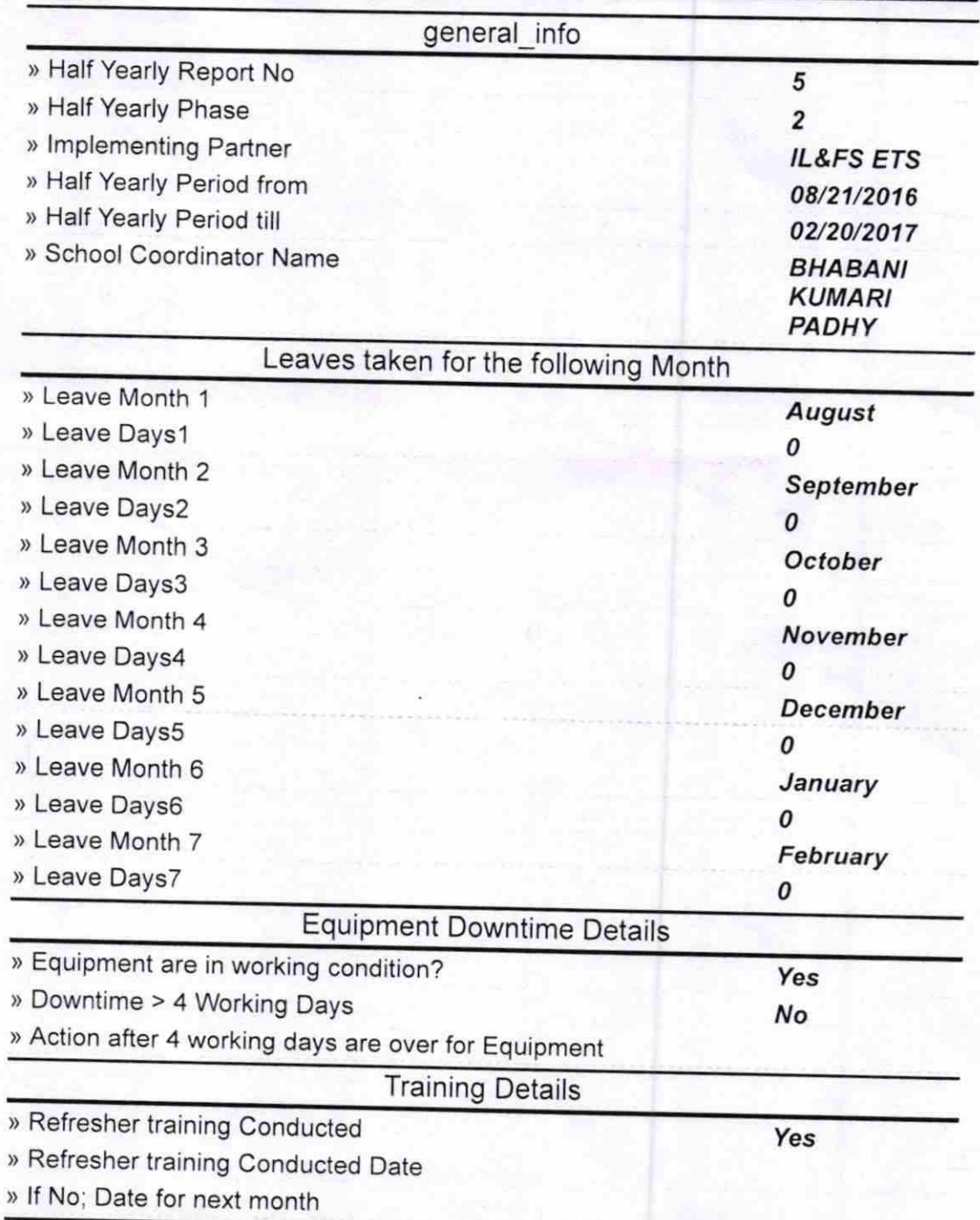

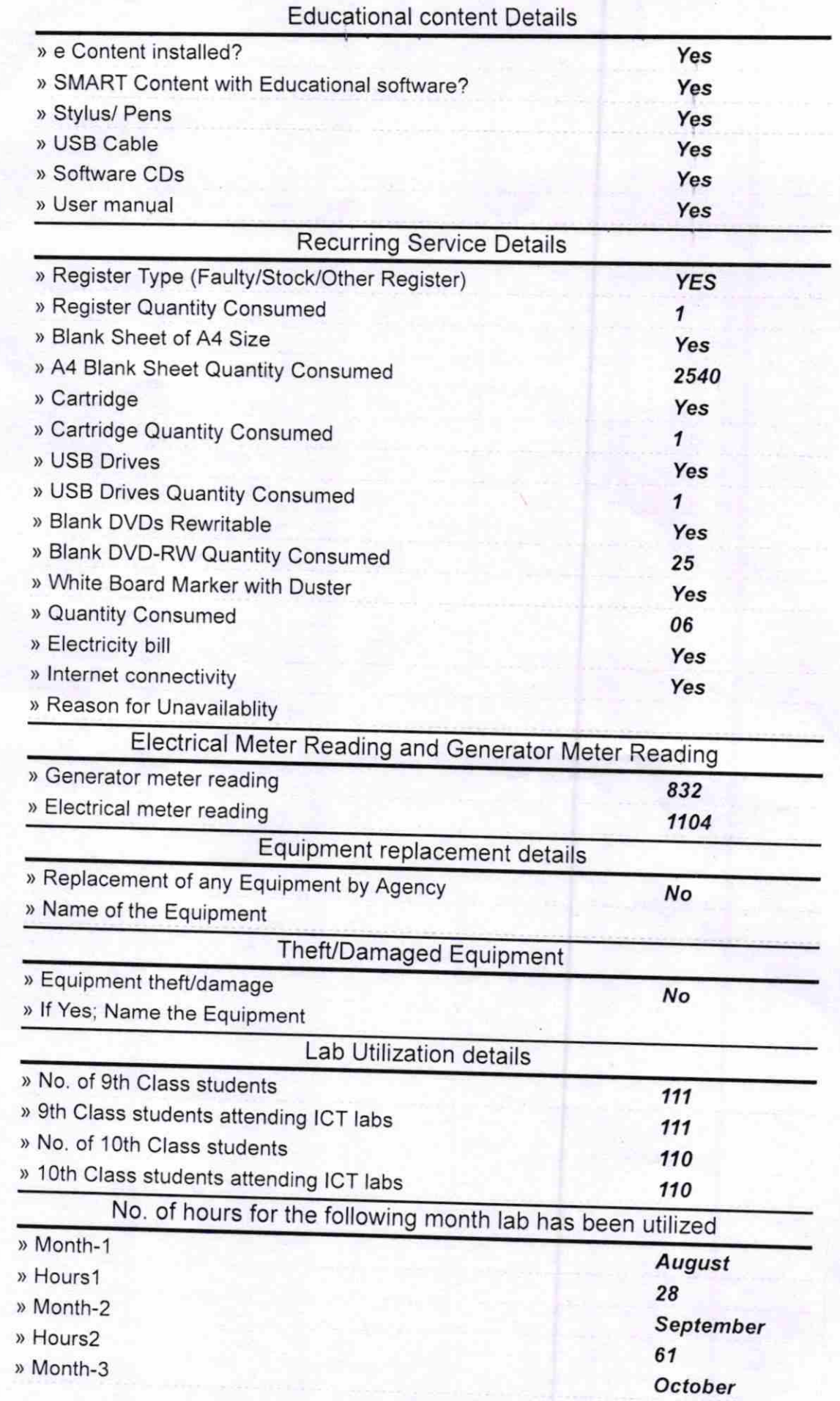

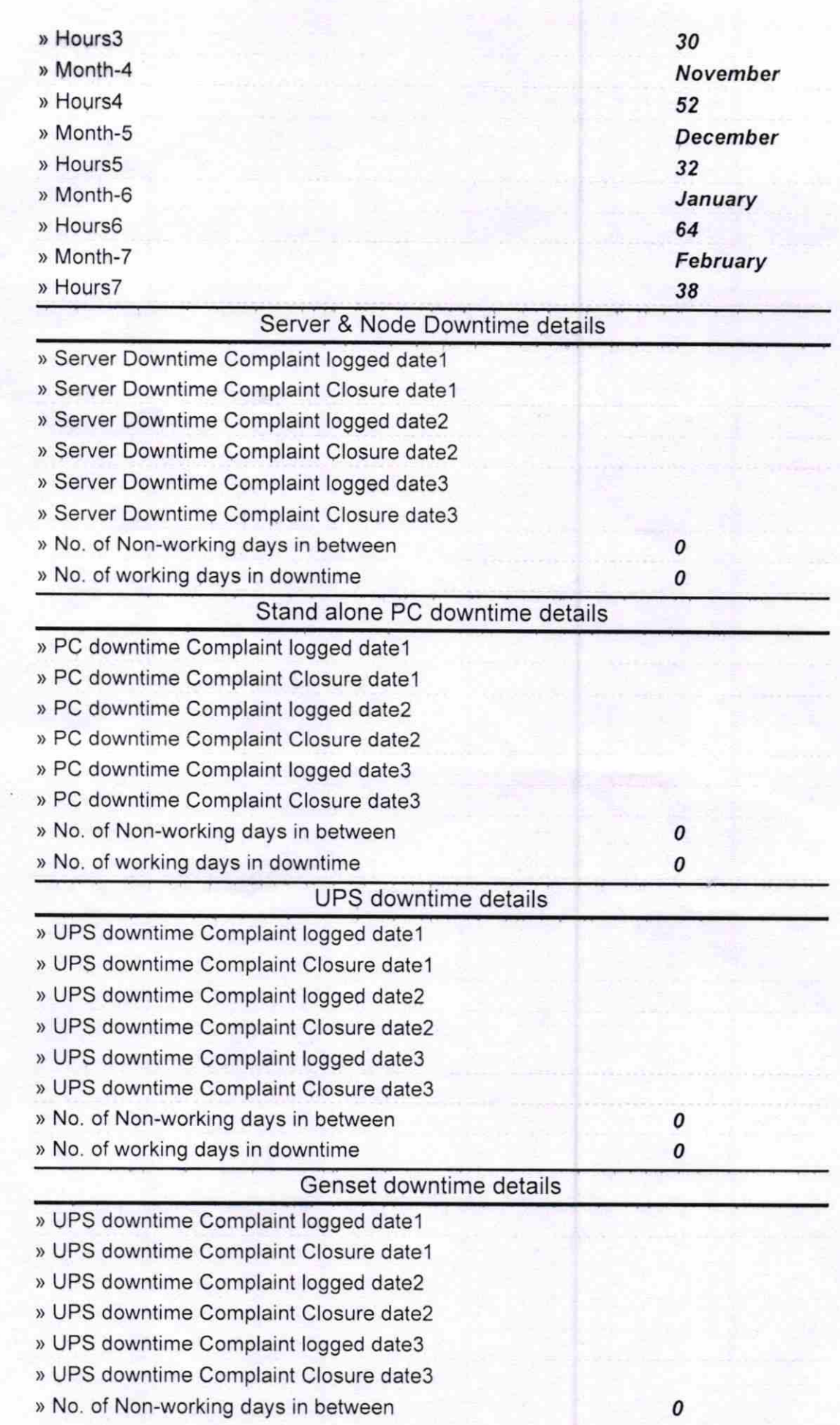

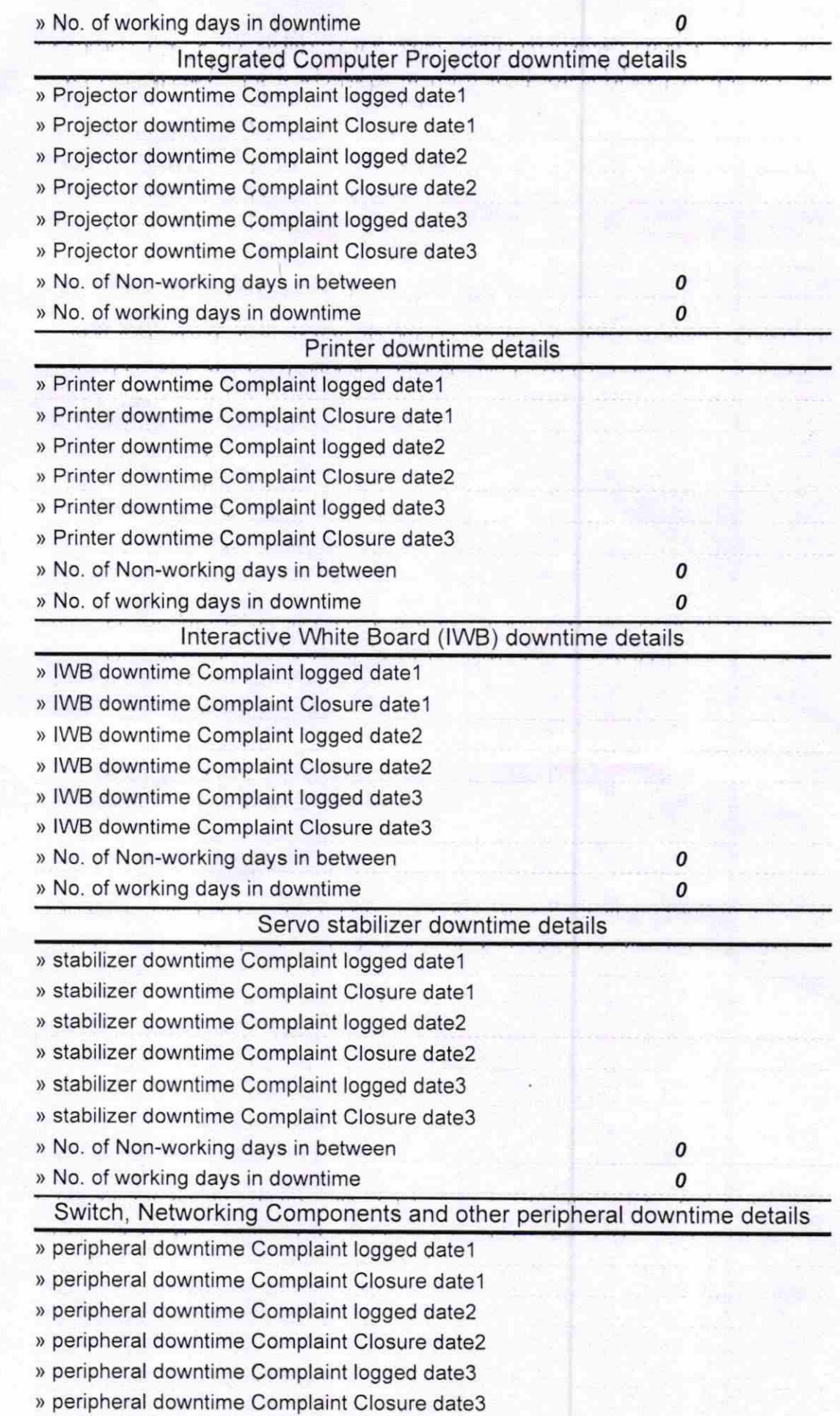

» No. of Non-working days in between » No. of working days in downtime

Wesun Sophit

Signature of Head Master Mistrope with Seal Brundaban Bidyapitho